## Read PDF USING THE TI-84 PLUS (PAPERBACK)

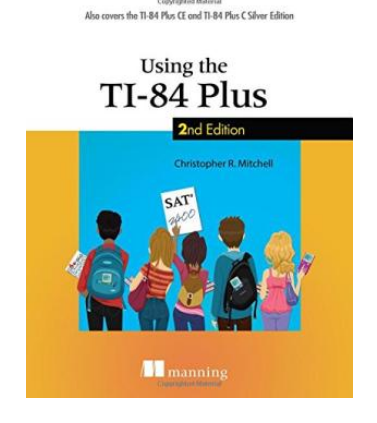

## Download PDF Using the TI-84 Plus (Paperback)

- Authored by Christopher R Mitchell
- Released at 2015

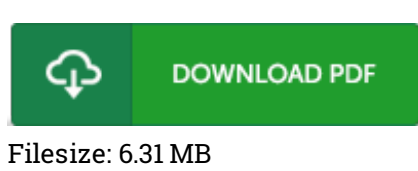

To open the PDF file, you will want Adobe Reader computer software. If you do not have Adobe Reader already installed on your computer, you can download the installer and instructions free from the Adobe Web site. You could download and help save it to your laptop or computer for in the future study. Please click this download link above to download the document.

## Reviews

Most of these publication is the perfect publication offered. It is amongst the most incredible book we have read through. You can expect to like just how the writer write this pdf.

## -- Theresa Bartell DVM

It in just one of my favorite book. I was able to comprehended almost everything using this written <sup>e</sup> ebook. I found out this ebook from my dad and i encouraged this pdf to find out. -- Kamille Satterfield

Good eBook and helpful one. It really is writter in straightforward words and phrases and never confusing. I am just effortlessly could possibly get <sup>a</sup> enjoyment of looking at <sup>a</sup> published book. -- Romaine Rippin